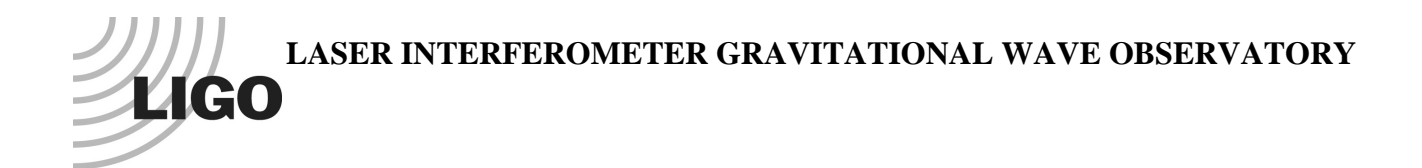

## *LIGO Laboratory / LIGO Scientific Collaboration*

LIGO-T000117-00-C *LIGO* 10/26/00

# LSC I & Q Demodulator Board Functional Test

Todd Etzel

Distribution of this document: LIGO Science Collaboration

This is an internal working note of the LIGO Project.

**California Institute of Technology LIGO Project – MS 18-34 1200 E. California Blvd. Pasadena, CA 91125** Phone (626) 395-2129 Fax (626) 304-9834 E-mail: info@ligo.caltech.edu

**LIGO Hanford Observatory P.O. Box 1970 Mail Stop S9-02 Richland WA 99352** Phone 509-372-8106 Fax 509-372-8137

**Massachusetts Institute of Technology LIGO Project – NW17-161 175 Albany St Cambridge, MA 02139** Phone (617) 253-4824 Fax (617) 253-7014 E-mail: info@ligo.mit.edu

**LIGO Livingston Observatory P.O. Box 940 Livingston, LA 70754** Phone 225-686-3100 Fax 225-686-7189

http://www.ligo.caltech.edu/

#### LIGO-T000117-00-C

### FUNCTIONAL TEST OF THE I & Q DEMODULATOR BOARD PART NUMBER D990511

#### **SETUP**

The functional test of the I  $\&$  Q demodulator boards is normally done in conjunction with tuning the boards. See document LIGO-T000112-00-C for the tuning procedure.

Connect power supplies to provide  $\pm 24$  V and  $+15V$  either to P1, or to the test points. Typical currents are 180 mA on the +15 V line, and 30 mA on each 24 V line.

Two signal generators are used for this test, and will be designated as follows: Signal generator #1 will be used as the LO (Local Oscillator) input to the board. It is to be set at the operational frequency of the board, at a power level of 0 dBm. Signal generator #2 will be the PD (Photo diode) input. It is to be set 100 Hz. higher than the operational frequency, at a power level of +9.0 dBm.

#### 1. POWER SUPPLY CURRENTS

Connect the power supplies to the board and apply power. Record the currents for each of the three voltages.

#### 2. DETECTOR VOLTAGE VS LO INPUT POWER

For this portion of the test, only the LO input is required. Supply power to the board and apply the LO input signal. Vary the LO input power level, while monitoring the DC detector voltage at Test Point 8.

Begin at –20 dBm, increasing in 2 dBm increments up to –10 dBm. Continue to increase power level in 1 dBm increments, up to +3 dBm. At each power level, record the power level and detector voltage.

#### 3. DYNAMIC TESTS

For the dynamic tests, connect both signal generators, as described in the SETUP section. Use an oscilloscope to monitor the I OUT and Q OUT signals. The tuning of the board affects the measured phase difference between the two signals. If the board has not been tuned, it should be done at this time.

a. Signal check

Monitor the two outputs on the oscilloscope. Record the voltage magnitude of each signal, and the phase difference between the two. Imperfect tuning of the board can lead to errors in the phase measurement. It may be necessary to measure the phase difference at two points, and average the two readings. For example, the phase difference can be measured as both waveforms pass through zero while increasing. The same measurement can be repeated at the point where the waveforms pass zero while decreasing. Averaging the two will give a more accurate reading.

b. Linearity Check

This portion of the test checks to see that the output waveform voltage is linear with respect to input power.

Decrease the PD Input power level from  $+9$  dBm to  $+3$  dBm. The two output voltages should decrease by 50%. Record the magnitude of the two output voltages and the phase difference between them.

Return the PD input signal generator to +9 dBm.

c. Frequency check.

This portion of the test checks to make sure that changing frequency by a relatively small amount does not have an effect on the output.

On both of the input signal generators, increase the frequency by 100 KHz. Record the magnitude of the two output voltages and the phase difference between them.

Return the signal generators to their original frequencies.

#### 4. DC OFFSET

Terminate the PD Input with a 50 ohm device, and supply only the LO input to the board. Using a multimeter, measure and record the DC voltage at the I OUT and Q OUT jacks.